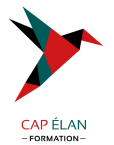

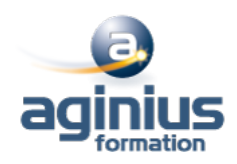

# **KUBERNETES**

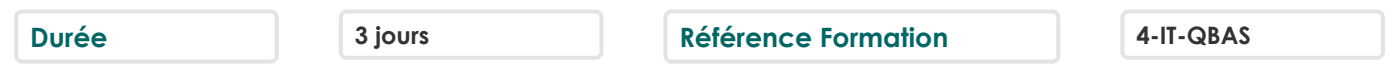

## **Objectifs**

Découvrir Kubernetes

Installer & configurer Kubernetes

Connaître les composants de Kubernetes.

Orchestrer des applications avec Kubernetes - Gestion du cluster - Pérenniser le stockage

# **Participants**

Architectes, administrateurs, développeurs, etc.

## **Pré-requis**

Avoir de sérieuses compétences en système et en Linux / Unix et connaître les technologies de conteneurs (Docker)

# **Moyens pédagogiques**

Accueil des stagiaires dans une salle dédiée à la formation équipée d'un vidéo projecteur, tableau blanc et paperboard ainsi qu'un ordinateur par participant pour les formations informatiques.

Positionnement préalable oral ou écrit sous forme de tests d'évaluation, feuille de présence signée en demi-journée, évaluation des acquis tout au long de la formation.

En fin de stage : QCM, exercices pratiques ou mises en situation professionnelle, questionnaire de satisfaction, attestation de stage, support de cours remis à chaque participant.

Formateur expert dans son domaine d'intervention

Apports théoriques et exercices pratiques du formateur

Utilisation de cas concrets issus de l'expérience professionnelle des participants

Réflexion de groupe et travail d'échanges avec les participants

Pour les formations à distance : Classe virtuelle organisée principalement avec l'outil ZOOM.

Assistance technique et pédagogique : envoi des coordonnées du formateur par mail avant le début de la formation pour accompagner le bénéficiaire dans le déroulement de son parcours à distance.

## **PROGRAMME**

## - **Introduction**

Petits rappels sur les conteneurs Docker Qu'est-ce qu'un système d'orchestration de conteneurs ? Le projet Kubernetes Principales fonctionnalités de Kubernetes La CLI (kubectl) et l'API Modèles impératif et déclaratif

## - **Concepts et Kubernetes**

Aperçu des composants d'un cluster Des conteneurs... aux Pods Labels et les Selector pour organiser Cloisonnement avec les Namespaces

## **CAP ÉLAN FORMATION**

www.capelanformation.fr - Tél : 04.86.01.20.50 Mail : contact@capelanformation.fr Organisme enregistré sous le N° 76 34 0908834 [version 2023]

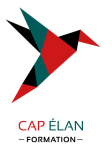

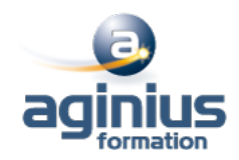

Le ReplicaSet scalabilité et résilience d'une application Le Deployment : déploiement et mise jour d'une application Les conteneurs d'initialisation (init Containers)

#### - **Accéder aux applications**

Exposition d'une application et découverte de Services Répartition de charge sur plusieurs Pods Interconnection de plusieurs micro-services Les Ingress pour router le traffic HTTP entrant

#### - **Gérer les données persistantes**

Gestion des données persistantes Volumes locaux Volumes Distants

#### - **Configurer les applications**

Paramètres de la ligne de commande des conteneurs Les variables d'environnement Les ConfigMaps Les Secrets

#### - **Gestion de configuration**

Apport des outils de gestion de configuration Délivrer mon application avec Helm Délivrer mon application avec Kustomize

## - **Robustesse des déploiements**

Limitation des ressources Sonde de santé des conteneurs Placement des Pod Priorisation des Pods

#### - **Sécurité**

Les droits d'accès RBAC

#### - **Autres modes de déploiement**

DaemonSet Job et CronJob

#### **CAP ÉLAN FORMATION**

www.capelanformation.fr - Tél : 04.86.01.20.50 Mail : contact@capelanformation.fr Organisme enregistré sous le N° 76 34 0908834 [version 2023]